# **GEOPROCESSAMENTO APLICADO À GESTÃO DE RESÍDUOS GEOPROCESSAMENTO APLICADO À GESTÃO DE RESÍDUOS SÓLIDOS NA UGRHI-11 – RIBEIRA DE IGUAPE E LITORAL SUL SÓLIDOS NA UGRHI-11 – RIBEIRA DE IGUAPE E LITORAL SUL**

#### Fabrício Bau DALMAS<sup>1</sup>, Sidney Schaberle GOVEIA<sup>1</sup>, Fábio Rodrigo de OLIVEIRA<sup>2</sup>, **Cibele Hummel do AMARAL 1 , Arlei Benedito MACEDO 1,2**

(**1**) Instituto de Geociências, Universidade de São Paulo, USP. Rua do Lago, 562 – Cidade Universitária. CEP 05508-080. São Paulo, SP. Endereços eletrônicos: fbdalmas@usp.br; fbdalmas@usp.br; sidneysgoveia@gmail.com; chamaral@usp.br; abmacedo@usp.br (**2**) Sistema de Informações Geográficas da Bacia do Ribeira do Iguape e Litoral Sul. Rua Felix Aby-Azar, 442 – Centro. CEP 11900-000. Registro, SP. Endereços eletrônicos: fabio@sigrb.com.br

> Introdução Localização **Materiais** Programas Utilizados Mapas Utilizados – Banco de Dados Métodos Técnicas de Análise em Geoprocessamento Modelo Numérico de Terreno e Mapa de Declividade Avaliação Por Multi-Critérios Padronização dos Critérios Ponderação dos Critérios Combinação Linear Ponderada (CLP) e Média Ponderada Ordenada (MPO) Estudo Logístico Área Mínima Necessária Para Aterros Sanitários Análise das Condições de Transporte Visando a Minimização do Número de Aterros Resultados Técnicas de Geoprocessamento Modelo Numérico de Terreno e Mapa de Declividade Análise Por Combinação Linear Ponderada (CLP) Média Ponderada Ordenada (MPO) Análise das Condições de Transporte Visando a Minimização do Número de Aterros Conclusões Referências Bibliográficas

**RESUMO –** A Bacia Hidrográfica do Rio Ribeira de Iguape e Litoral Sul (UGRHI-11), Estado de São Paulo, apresenta avanços na gestão de resíduos sólidos urbanos, porém ainda há municípios carentes de aterros adequados. Diante deste problema, o objetivo deste trabalho foi indicar possíveis áreas aptas à construção de aterros sanitários na UGRHI-11, pela utilização de técnicas de geoprocessamento, sendo empregados os módulos Weighted Linear Combination (WLC) e Ordered Weighted Average (OWA) do Programa IDRISI Andes para análises multi-critério. O WLC foi empregado para cruzamento dos mapas de declividade, geologia, pedologia, cobertura vegetal, áreas de proteção ambiental, malha viária, rede hidrográfica e áreas urbanas, obtendo-se um mapa indicando áreas de baixa, regular e alta aptidão à implantação de aterros. Posteriormente, o OWA foi utilizado para restringir a busca, introduzindo o ordenamento de pesos nas análises. A extensão Network Analyst do Programa ArcGIS 9.2 foi utilizada para estudo logístico das áreas aproveitáveis para mais de um município, considerando as distâncias das fontes, rodovias e tamanho das áreas. Foram realizadas viagens de campo para validar os resultados obtidos. Em todos os municípios foram localizadas áreas aptas para aterros, sendo que algumas podem atender mais de um município.

**Palavras-chave:** SIG, gerenciamento de resíduos sólidos, meio ambiente, UGRHI-11, Bacia Hidrográfica do Rio Ribeira.

**ABSTRACT –** *F.B. Dalmas, S.S. Goveia, F.R. de Oliveira, C.H. do Amaral, A.B. Macedo* - *GIS applied to solid waste management of Ribeira de Iguape and São Paulo State Southern Coast.* River Drainage Basin and São Paulo State Southern Coast (UGRHI-11), presents advances in the management of solid waste, but there are still municipalities deprived of adequate landfills. Thus, the objective of this work was to indicate possible suitable areas for construction of landfills for municipal solid waste in UGRHI-11, utilizing the geoprocessing techniques, Weighted Linear Combination (WLC) and Ordered Weighted Average (OWA) of IDRISI Andes system (version 15.01), for the multi-criteria analyses. WLC was used to combine slope, geology, soils, vegetation cover, environmental protection areas, road network, river system and urban areas maps, resulting in a map indicating areas of slow, regular and high suitability for deployment of landfill. In the second step, the OWA was applied to restrict the search, introducing the ordering of weights in the analyses. The Network Analyst extension of the ArcGIS system (version 9.2) was use to do a logistics study in areas usable for more than one municipality considering the distances for the sources, roads and areas size. Fields trips were conducted to validate the results. In all municipalities were located suitable areas for landfills and some can support more than one municipality.

**Keywords:** GIS, solid waste management, environmental, UGRHI-11, Ribeira River watershed.

# **INTRODUÇÃO**

A destinação final dos resíduos sólidos gerados nas áreas urbanas e industriais vem demandando cada vez mais o envolvimento de diferentes setores da sociedade para o estabelecimento de um adequado ciclo produção-disposição final. Evidentemente, as soluções políticas só podem se consolidar através do correto embasamento técnico e científico.

Os métodos de redução (coleta seletiva, reciclagem, compostagem e incineração) e de disposição dos resíduos demandam estudos e ações voltados à correta disposição final, em aterros sanitários.

Os lixões apresentam grave problema decorrente da decomposição de substâncias orgânicas por microorganismos, com produção de uma mistura líquida complexa e de composição química bastante variável, denominada usualmente chorume ou percolado, responsável por problemas sanitários e ambientais, como a poluição de águas subterrâneas e de superfície, além do solo e ar (IPT, 2000). Outro grande problema é relacionado à população vizinha, que fica vulnerável a moléstias, infestação de insetos e roedores. Sob o aspecto social, há a problemática dos catadores de resíduos recicláveis que atuam, muitas vezes, no lixão, podendo haver também crianças no local, acompanhando os pais ou, mais freqüentemente, envolvidas diretamente na atividade e expostas a acidentes e contaminações.

Os métodos de acondicionamento e coleta resultam na mistura de materiais que dificilmente são separados pelos processos de triagem atualmente utilizados. Como conseqüência, tanto as usinas de compostagem quanto as técnicas de coleta seletiva geram rejeitos que obrigatoriamente devem ser descartados. Processo semelhante ocorre com os incineradores, que em tese reduzem o volume do lixo a uma proporção de 5 a 15% do volume original, gerando escórias e cinzas que precisam ser descartadas (CETESB, 1997).

Os aterros sanitários não têm como objetivo o tratamento ou a reciclagem dos materiais presentes no lixo urbano, mas o armazenamento de lixo no solo, o que requer estudo para seleção de áreas, uma vez que os espaços úteis a essa técnica tornam-se cada vez mais escassos. A execução de um projeto de aterro sanitário deve ser precedida de uma série de estudos técnicos que vão desde levantamentos de viabilidade técnica e econômica até a elaboração do projeto (Lima, 1995).

De acordo com a CETESB (1997), citam-se como pré-requisitos para a escolha de uma área para implantação de um aterro sanitário os estudos de: topografia; dimensões; tipo de solo; áreas vulneráveis a enchentes; distância de corpos de água; profundidade do aqüífero; distância de residências além de outras disposições da legislação ambiental e de uso do solo.

O presente estudo contemplou uma das fases da gestão integrada de resíduos sólidos, a destinação final, ou seja, a seleção de áreas adequadas para implantação de aterros sanitários nos municípios situados na Unidade de Gerenciamento de Recursos Hídricos n° 11 (UGRHI-11), que correspondente à Bacia Hidrográfica do Rio Ribeira de Iguape e Litoral Sul de São Paulo, contando com apoio do Sistema de Informações Geográficas da Bacia do Ribeira e Litoral Sul - SIG-RB (fornecimento de mapas e colaboração da equipe no geoprocessamento). O estudo foi financiado pela FAPESP, processo 2006/57073-6.

Em vista do exposto, objetivou-se neste trabalho indicar áreas adequadas à implantação de aterros sanitários para os vinte e três municípios da UGRHI-11.

# **LOCALIZAÇÃO**

A UGRHI 11 localiza-se ao sul do Estado de São Paulo, numa extensão aproximada de 260 km, com uma testada de 140 km para o Oceano Atlântico. Sua área é de 17.067,92 km**<sup>2</sup>** , (CBH-RB, 2008), compreendendo a Bacia Hidrográfica do Rio Ribeira de Iguape e de outras bacias que deságuam no Oceano Atlântico e canais estuarinos. A área total da Bacia do rio Ribeira de Iguape, incluindo a porção paranaense, é de 25.681 km<sup>2</sup> (Figura 1).

Os principais rios da Bacia são o Ribeira, na sua parte inferior denominado Ribeira de Iguape e seus afluentes Açungui, Capivari, Pardo, Turvo, Juquiá, São Lourenço, Jacupiranga, Una da Aldeia e Itariri. A UGRHI 11 limita-se a sudoeste com o Estado do Paraná, ao norte com a UGRHI 14 (Alto Paranapanema) e UGRHI 10 (Sorocaba e Médio Tietê), a nordeste com as UGRHI 6 (Alto Tietê) e UGRHI 7 (Baixada Santista), e a leste com o Oceano Atlântico.

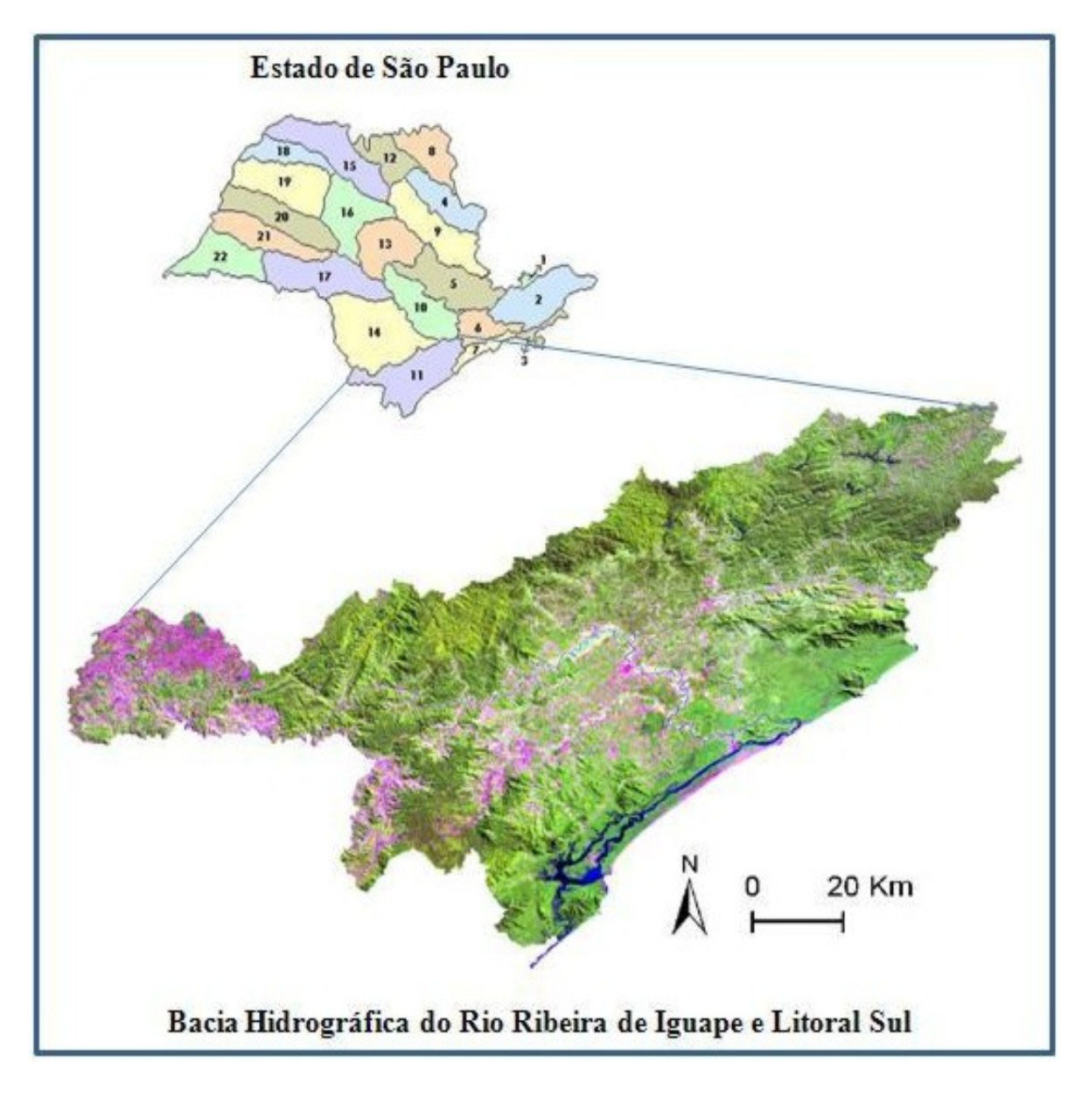

**FIGURA 1.** Localização da UGRHI-11.

# **MATERIAIS**

# **PROGRAMAS UTILIZADOS**

Os mapas finais foram gerados e analisados no programa IDRISI Andes (Versão 15.01), utilizado para padronizar e ponderar os fatores, e gerar as análises multi-critérios (Combinação Linear Ponderada e Média Ponderada Ordenada*)*, que resultaram nos mapas com as áreas aptas à implantação de aterros sanitários. Os mapas acessórios, utilizados como fatores, foram criados e/ou corrigidos com a utilização do programa ArcGIS (versão 9.2).

# **MAPAS UTILIZADOS – BANCO DE DADOS**

Os mapas acessórios utilizados como fatores nas análises multi-critérios estão disponíveis no Sistema de Informações Geográficas da Bacia do Ribeira do Iguape e Litoral Sul (www.sigrb.com.br). A seguir, a descrição destes mapas e suas fontes:

a) Mapa topográfico - Origem: Instituto Florestal;

escala: 1:50.000 com cotas de 20 em 20 m;

- b) Hidrografia Origem: Instituto Brasileiro de Geografia e Estatística; escala: 1:50.000;
- c) Rede rodoviária Origem: Plano Rodovias SIBH (SIG geográfico e hidrológico), desenvolvido por Departamento de Águas e Energia Elétrica (DAEE) e Instituto de Pesquisas Tecnológicas (IPT); escala: 1:50.000;
- d) Unidades de proteção integral Estadual e Federal – Origem: Instituto Florestal; escala: 1:50.000;
- e) Cobertura vegetal Origem: Instituto Florestal; escala: 1:100.000;
- f) Litologia Origem: CPRM Projeto Rochas Ornamentais, revisto por Ginaldo Campanha; fonte: 1:150.000;
- g) Pedologia Origem: Lepsch et al. (1999); fonte: 1:150.000.

### **TÉCNICAS DE ANÁLISE EM GEOPROCESSAMENTO**

Um Sistema de Informações Geográficas (SIG) é um sistema computadorizado, composto por um conjunto de ferramentas para manipulação de mapas e imagens digitais geograficamente localizadas. Possui capacidade funcional para fazer captura, entrada, manipulação, transformação, visualização, combinação, consulta, análise, modelagem e saída de dados (Bonham-Carter, 1994). A aplicação é bem variada: exploração mineral, gestão de resíduos sólidos, auxílio na logística de malhas viárias, estudo de impactos ambientais, hidrogeologia e outros. Neste estudo, utilizou-se um SIG para realizar uma álgebra de dados oriundos de mapas e tabelas, com o intuito de indicar áreas aptas à implantação de aterros sanitários, obedecendo a critérios físicos e ambientais (normas), e logísticos para mitigar custos.

### **Modelo Numérico de Terreno e Mapa de Declividade**

A superfície topográfica da UGRHI-11 foi modelada digitalmente com o Programa ArcMap (versão 9.2). Não foi possível realizar esta operação no Programa IDRISI Andes (versão 15.01) porque este não conseguiu processar o arquivo de curvas de isovalores (topográficas) utilizado como base, em virtude do grande número de linhas (57.597).

A ferramenta *slope* (módulo *Raster Surface,* extensão *3D Analyst Tools*) do Programa ArcMap (versão 9.2), foi utilizada para gerar o mapa de declividade, em graus, a partir do Modelo Numérico de Terreno.

# **Avaliação por Multi-Critérios**

Os critérios utilizados neste estudo foram combinados, em forma de imagem, através da Combinação Linear Ponderada e Média Ponderada Ordenada. Porém, antes deste processo, os fatores tiveram seus valores reescalonados para um intervalo numérico uniforme, ou seja, foram padronizados através da lógica *fuzzy* e ponderados no módulo *weight*, ambos processos foram realizados no programa IDRISI Andes.

#### **Padronização dos Critérios**

Devido às diferenças tanto quantitativas quanto qualitativas que há entre os critérios utilizados em uma avaliação, é necessário que se faça uma padronização para que estes possam ser perfeitamente correlacionados. Por exemplo, seria impossível combinar um mapa de distância de drenagens superficiais, quantitativo (unidade de medida em quilômetros ou metros) com um mapa de vegetação, que é qualitativo, porque estes fatores não são correlacionáveis.

No IDRISI, o módulo FUZZY é responsável pela normalização dos fatores. Este módulo fornece as opções de padronização dos fatores tanto para uma escala de números reais, zero a um, quanto para uma escala em bytes, zero a 255. Esta última opção é a recomendada para o IDRISI porque o módulo *Multi-Criteria Evaluation* foi projetado para processamentos mais rápidos em bytes (Eastman, 2006). Os fatores utilizados neste estudo e processo utilizado nas suas padronizações foram:

*Fator Distância das Áreas Urbanas:* Com o auxílio do módulo *distance* do programa IDRISI, foram calculadas as distâncias a partir das áreas urbanas da UGRHI-11. Estas distâncias foram reescalonadas com uma função linear crescente, de forma que os pontos localizados a partir do limite das áreas urbanas até 2.000 m receberam o menor índice de aptidão (zero). A partir de 2.000 m o índice de aptidão aumenta proporcionalmente com o aumento da distância, até atingirse o índice de aptidão máxima (255). Está distância mínima de 2.000 m está de acordo com a Norma NBR 13896 (ABNT, 1997).

*Fator Distância das Principais Vias (Malha Viária):* Com o auxílio do módulo *distance* do programa IDRISI, foram calculadas as distâncias mínimas de todos os pontos às rodovias da UGRHI-11. Estas distâncias foram rescalonadas em uma função linear simétrica de forma que, a partir da malha viária, distâncias até 200 m receberam índice de aptidão mínimo (zero); distâncias entre 200 e 500 m, receberam aptidão máxima (255), e distâncias superiores a 500 m tiveram a aptidão reduzida proporcionalmente ao aumento da distância.

*Fator Vegetação:* O arquivo em formato *shape* referente à cobertura vegetal da UGRHI-11, feito pelo Instituto Florestal, foi retirado do SIG-RB. A vegetação é classificada em Campo, Capoeira, Mangue, Mata, Restinga e Várzea. Estas classes foram ponderadas entre os valores zero e oito, menores valores representam que o local é menos apto para construir um aterro sanitário, em virtude do tipo de cobertura vegetal presente. Assim, várzea, restinga e mangue receberam o peso zero; mata, peso um; campo, peso cinco; e capoeira, peso oito. Esse vetor foi rasterizado, gerando uma imagem contínua entre zero e oito, que foi padronizada para o formato byte em uma função linear crescente.

*Fator Solos:* Inicialmente, o mapa de solos da UGRHI-11 (Lepsch et al., 1999) foi digitalizado com a utilização da extensão ArcScan do Programa ArcMap, para posterior atribuição do banco de dados deste mapa neste

mesmo programa. Para atribuir as classes de solo quanto à aptidão para instalação de aterros sanitários foi necessário realizar uma combinação entre granulometria, profundidade da zona não-saturada, potencial hidrogeniônico (pH) e capacidade de troca catiônica (CTC), baseando-se em Araújo (1999). Estes critérios foram, em uma primeira etapa, padronizados com a utilização da função linear crescente e combinados resultando no mapa final de aptidão dos solos.

*Fator Distância das Zonas de Cisalhamento e diques:* Com o auxílio do módulo *distance* do programa IDRISI, foram calculadas as distâncias a partir das estruturas geológicas e dos diques, segundo mapa do Sistema de Informações Geográficas do Serviço Geológico do Brasil (CPRM, 2006). Essas estruturas podem condicionar zonas de alta permeabilidade em suas proximidades. Estas distâncias foram reescalonadas em uma função linear crescente de forma que, a partir destas estruturas, distâncias até 200 m receberam índice de aptidão mínimo (zero); distâncias superiores a 200 m tiveram a aptidão crescente de forma proporcional ao aumento da distância.

*Fator Geologia:* A maior parte da água subterrânea se origina a partir do excesso de chuva que se infiltra (diretamente ou indiretamente) na superfície do solo. Como conseqüência, as atividades que se desenvolvem na superfície podem ameaçar a qualidade da água subterrânea. A poluição dos aqüíferos ocorre nos pontos em que a carga contaminante gerada no subsolo por emissões e lixiviados produzidos pela ação humana é inadequadamente controlada e, em certos componentes, excede a capacidade de atenuação natural dos solos e das camadas de cobertura. Os mecanismos de recarga da água subterrânea e a capacidade natural de atenuação do contaminante no solo e no subsolo variam amplamente segundo as condições geológicas próximas à superfície (Foster et al., 2006).

A suscetibilidade relativa dos aqüíferos à contaminação antropogênica é definida como vulnerabilidade. Uma definição mais consistente de vulnerabilidade do aqüífero refere-se a um conjunto de características intrínsecas dos estratos que separam o aqüífero saturado da superfície do solo, o que determina sua suscetibilidade a sofrer os efeitos adversos de uma carga contaminante aplicada a superfície (Foster, 1987).

Foster et al. (2006) criaram o Índice GOD utilizado para avaliar a vulnerabilidade de aqüíferos à contaminação e considera como fatores básicos:

- O confinamento hidráulico da água subterrânea no aqüífero em questão;
- Os estratos de cobertura (zona vadosa ou camada confinante), em termos da característica hidrogeo-

lógica e do grau de consolidação que determinam sua capacidade de atenuação do contaminante;

• A profundidade até o lençol freático ou até o teto do aqüífero confinado.

O índice final integral de vulnerabilidade do aqüífero é o produto dos três índices desses parâmetros (Figura 2).

Com o uso deste sistema, as classes geológicas da UGRHI-11 foram classificadas de acordo com as especificações dos estratos de cobertura da zona saturada do aqüífero em termos de grau de consolidação e tipo de litologia. Conforme o método, primeiramente, foram atribuídos valores entre 0,4 e 1,0 para todas as classes geológicas. Posteriormente, foi aplicada a função linear crescente para re-escalonamento destes valores para o formato de byte (0-255).

*Fator Declividade:* A Norma NBR 13896 (ABNT, 1997) recomenda que o local que vai receber a instalação de um aterro sanitário deve ter declividade superior a 1% e inferior a 30%. Porém, neste estudo, considerando a necessidade de boa drenagem devido à alta pluviosidade da área foi tomada como declividade mínima 5%. No módulo Reclass do Programa IDRISI 15.0 (versão Andes), às declividades inferiores a 5% e superiores a 30% foi atribuído o valor zero, ou aptidão mínima. A declividade foi reescalonada com uma função sigmoidal decrescente.

*Fator Distância da Hidrografia:* Com o auxílio do módulo distance do programa IDRISI, foram calculadas as distâncias a partir das drenagens da UGRHI-11. Estas distâncias foram reescalonadas em uma função linear crescente de forma que, a partir dos rios, distâncias até 200 m receberam índice de aptidão mínimo (zero); distâncias a partir de 200 m tiveram a aptidão crescente proporcionalmente ao aumento da distância.

#### **Ponderação dos Critérios**

Normalmente há diferentes critérios que contribuem na tomada de decisão de quais são as áreas aptas à construção de aterros sanitários e é extremamente necessário determinar a contribuição relativa de cada um. Por isso, antes de se realizar a Combinação Linear Ponderada, os fatores envolvidos foram ponderados no módulo *Weight* do IDRISI 15.0. Esta técnica de comparação é denominada Analytical Hierarchy Process – AHP (Processo Analítico Hierárquico), proposta por Thomas Saaty, baseia-se na lógica de comparação pareada (Saaty, 1990). A comparação pareada dos fatores utilizados neste estudo está no Tabela 1.

Nível de Compensação é o grau em que um fator pode compensar outro. A maneira que funciona este processo é controlada por um conjunto de fatores

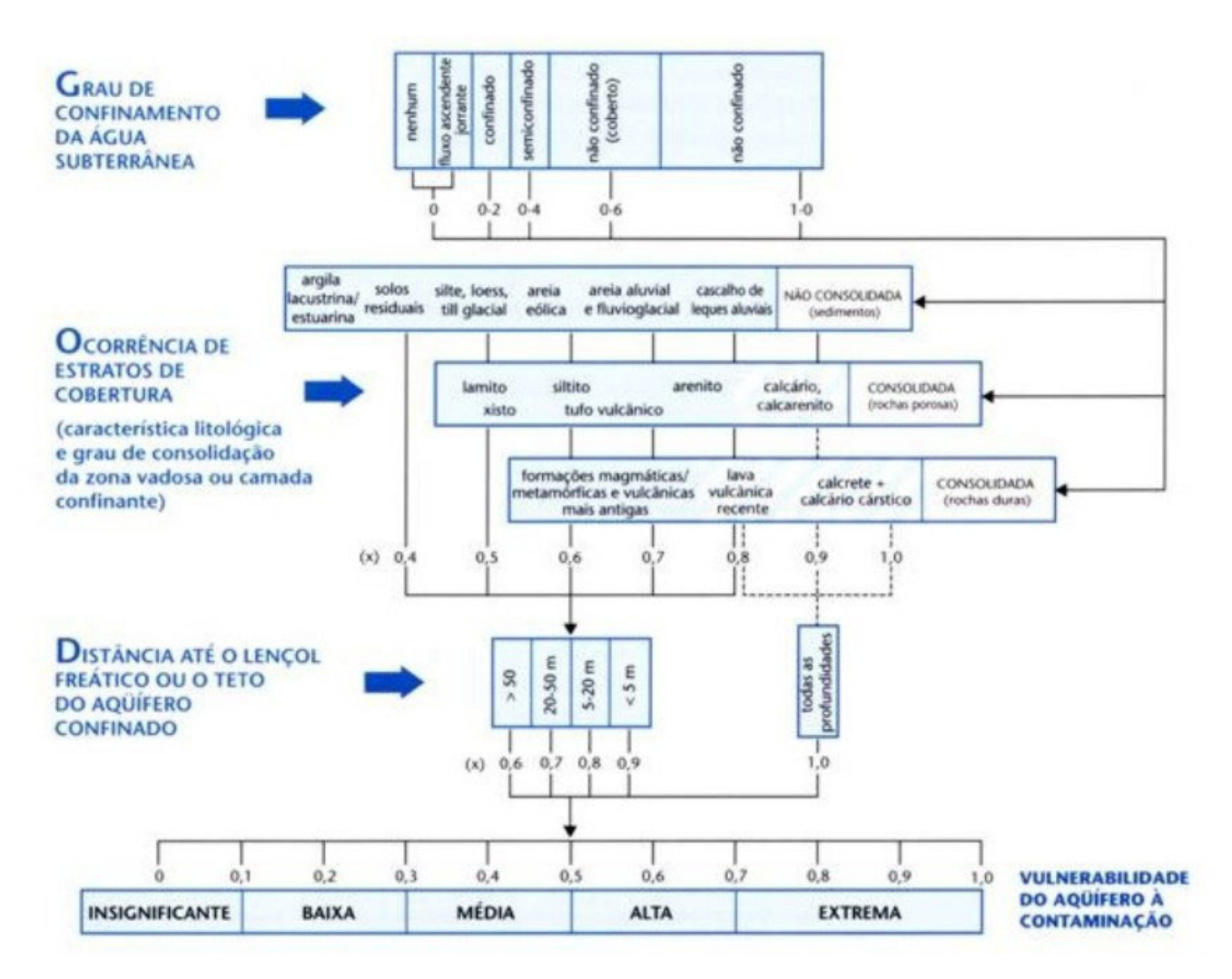

**FIGURA 2**. Sistema GOD para avaliação da vulnerabilidade do aqüífero à contaminação.

| 1/9        | 1/7            | 1/5              | 1/3            | 1              | 3              | 5                | 7              | 9          |            |
|------------|----------------|------------------|----------------|----------------|----------------|------------------|----------------|------------|------------|
|            |                | Pouco importante |                |                |                | Muito Importante |                |            |            |
|            |                |                  |                |                |                |                  |                |            |            |
|            | <b>FAB</b>     | <b>FPV</b>       | <b>FV</b>      | <b>FPV</b>     | <b>FEG</b>     | <b>FDD</b>       | FG             | <b>FDD</b> | <b>FDH</b> |
| <b>FAB</b> |                |                  |                |                |                |                  |                |            |            |
| <b>FPV</b> | 1              | 1                |                |                |                |                  |                |            |            |
| <b>FV</b>  | $\mathfrak{p}$ | $\overline{2}$   | 1              |                |                |                  |                |            |            |
| <b>FPV</b> | $\overline{2}$ | 2                | 1              | 1              |                |                  |                |            |            |
| <b>FEG</b> | 3              | 3                | 2              | $\overline{2}$ |                |                  |                |            |            |
| <b>FDD</b> | 3              | 3                | 2              | $\overline{2}$ |                |                  |                |            |            |
| FG         | 3              | 3                | $\overline{2}$ | $\overline{2}$ |                |                  |                |            |            |
| <b>FDD</b> | 4              | 4                | 3              | 3              | $\overline{2}$ | 2                | $\overline{2}$ |            |            |
| <b>FDH</b> | 5              | 5                | 4              | 4              | 3              | 3                | 3              | 2          |            |

**TABELA 1.** Tabela de comparação pareadas entre os fatores.

FAB - Fator distância de áreas urbanas; FPV - Fator distância das principais vias; FV - Fator vegetação; FP - Fator pedologia; FEG - Fator distância de estruturas geológicas; FDD - Fator distância de diques; FG - Fator geologia; FD - Fator declividade.

ponderados. São atribuídos pesos a todos os fatores, de forma que a soma de todos deve ser igual a 1. Estes pesos indicam a relativa importância de cada fator para o objetivo em estudo, neste caso na busca por áreas aptas à construção de aterros sanitários. Um fator com um alto peso, ou seja, alta adequação numa determinada área, pode compensar a baixa adequabilidade de outros fatores com pesos menores, nesta mesma área (Eastman, 2006).

Os critérios foram colocados em uma matriz e todas as possíveis comparações par a par foram realizadas, de forma que todos os fatores foram comparados entre si, o que resultou na determinação dos pesos (Quadro 1).

| <b>FATOR</b>                       | <b>PESO</b> | <b>FATOR</b>                  | <b>PESO</b> |
|------------------------------------|-------------|-------------------------------|-------------|
| Distância de áreas urbanas         | 0.0318      | Distância das principais vias | 0.0318      |
| Vegetação                          | 0.0507      | Pedologia                     | 0.0507      |
| Distância de diques                | 0.0856      | Geologia                      | 0.0856      |
| Distância de estruturas geológicas | 0.0856      | Declividade                   | 0.1413      |
| Distância de hidrografia           | 0.2185      |                               |             |

**QUADRO 1.** Pesos atribuídos aos fatores.

Índice de consistência = 0.01 (Consistência aceitável).

#### **Combinação Linear Ponderada (CLP) e Média Ponderada Ordenada (OWA)**

Os módulos *Weighted Linear Combination* (Combinação Linear Ponderada) e *Ordered Weighted Average* (Média Ponderada Ordenada), do programa IDRISI Andes, foram utilizados para as análises multicritério. Na primeira fase, o CLP foi empregado para cruzamento dos mapas de declividade, geologia, pedologia, cobertura vegetal, áreas de proteção ambiental, malha viária, rede hidrográfica e áreas urbanas, obtendo-se um mapa de aptidão com áreas inaptas, aptas e com aptidões intermediárias.

Na segunda fase, a MPO foi utilizada para restringir a busca, através de um ordenamento de pesos mais complexo que o CLP. Segundo Eastman (2006), operacionalmente, o MPO não é diferente da CLP, os fatores envolvidos na análise precisam estar padronizados em uma escala contínua de suscetibilidade e ponderados de acordo com a sua relativa importância. Na Média Ponderada Ordenada, há total controle do nível de compensação entre os fatores e do risco da análise. Este controle é possível através de um segundo conjunto de pesos ordenados, que controla o nível de compensação, ou seja, a influência que, pixel a pixel, cada fator ponderado tem na imagem final.

#### **ESTUDO LOGÍSTICO**

#### **Área Mínima Necessária para Aterros Sanitários**

A Norma NBR-13.896 (ABNT, 1997) indica que para um local ser classificado como apto, deve ter uma área total que proporcione uma vida útil de, no mínimo, 10 anos ao aterro. Dessa forma, foi necessário fazer projeções da produção diária de RSU para os vinte e três municípios, para o ano 2020.

Estas projeções foram baseadas em dados demográficos da Fundação Sistema Estadual de Análise de Dados (SEADE) e na produção diária de RSU dos 23 municípios da UGRHI-11, retirada do Inventário Estadual de Resíduos Domiciliares (CETESB, 2007). Assim, foi calculada a produção diária média de RSU por habitante, para dada município.

Com base no cálculo teórico referente às dimensões da célula de lixo utilizado pelo Instituto de Pesquisas Tecnológicas (IPT/CEMPRE, 2000), obtiveram-se os valores de área mínima para construir aterro sanitário, para todos os municípios da UGRHI-11.

#### **Análise das Condições de Transporte Visando a Minimização do Número de Aterros**

Após a etapa de geoprocessamento, com a extensão Network Analyst do Programa ArcGIS, foi realizado um estudo logístico para seleção de áreas aproveitáveis para mais de um município, considerandose a distância das fontes geradoras de resíduos, as vias de transporte e o tamanho, mais precisamente, de acordo com as dimensões dos aterros que nelas poderiam ser construídos, considerando a possibilidade de atendimento a valores crescentes de população até 2020, pois, de acordo com a NBR 13896 (junho de 1997), a vida útil de um aterro de resíduos deve ser de no mínimo 10 anos.

A busca do "menor caminho", definida como o melhor (*ou mais curto, mais rápido, mais barato*) trajeto entre dois pontos, é uma das formas tradicionais de se otimizar um sistema de redes (Dykstra, 1984).

Uma rede é uma representação gráfica baseada em feições lineares - arcos - aos quais se associam valores, que podem representar distâncias, custos, tempo, ganhos, despesas ou outros atributos que se acumulem linearmente ao longo do percurso da rede. A soma desses valores entre a origem e o destino pode, então, ser minimizada.

Esse procedimento foi executado no módulo "área de serviço" da extensão "Network" do programa ArcMap (versão 9.2). Este módulo permite fazer uma busca por determinadas áreas (destino) a partir de um local específico (origem), baseando-se na malha viária. A área de serviço engloba os vetores de uma malha viária na qual, a partir de determinada distância, criase um raio de busca (polígono) ao redor da origem (ESRI, 2006). Em virtude da grande variedade de áreas resultantes da MPO, foram geradas áreas de serviço com diferentes raios de busca, maiores raios para as maiores áreas, porque o maior objetivo desta análise foi que mais de uma área urbana estivesse dentro da área de serviço de uma área apta.

A imagem resultante da MPO foi vetorizada, o que gerou um arquivo em formato *shape* (.shp) com 23.481 polígonos, que foram classificados de acordo com as suas áreas e convertidos em arquivos de pontos,

que continham em suas tabelas de atributos as áreas de cada polígono. A análise de rede foi feita para aterros que suportem os resíduos sólidos urbanos de até 10.000 habitantes, 30.000 habitantes, 50.000 habitantes, e mais de 50.000 habitantes, em todos os casos, independente deste montante ser relativo à população de um ou mais municípios.

Baseando-se na média diária da produção de resíduos sólidos urbanos por habitante na UGRHI-11, dados retirados do Inventário Estadual de Resíduos Domiciliares (CETESB, 2007) e no cálculo de dimensionamento de um aterro, foram realizadas operações de análise de rede para quatro diferentes tamanhos de aterros (Tabela 2).

**TABELA 2.** Raios de busca para as áreas de serviço.

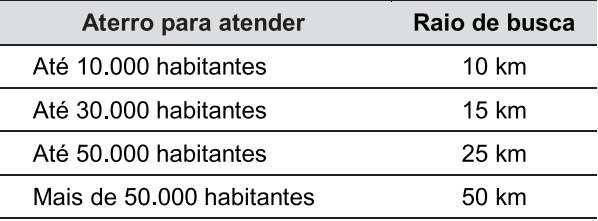

### **RESULTADOS**

#### **TÉCNICAS DE GEOPROCESSAMENTO**

### **Modelo Numérico de Terreno e Mapa de Declividade**

Um Modelo Numérico de Terreno (MNT) é uma representação matemática computacional da distribuição de um fenômeno espacial que ocorre dentro de uma região da superfície terrestre. Dados de relevo, informações geológicas, levantamentos de profundidades do mar ou de um rio, informações meteorológicas e dados geofísicos e geoquímicos são exemplos típicos de fenômenos representados por um MNT (Felgueiras & Camara, 2008). O modelo numérico de terreno da UGRHI-11 gerado a partir de curvas de nível, no programa IDRISI Andes é representado na Figura 3. O mapa de declividade foi gerado a partir do MNT, com a utilização do módulo *slope* do programa IDRISI Andes (Figura 4).

#### **Análise por Combinação Linear Ponderada (CLP)**

O método é caracterizado pela multiplicação de cada mapa (critério) padronizado (módulo FUZZY) pelo seu peso (módulo WEIGHT) para, então, todos os resultados serem somados. Todos os critérios devem estar padronizados numa escala em byte (0-255), o mapa de aptidão resultante será apresentado neste mesmo intervalo (Eastman, 2006). O mapa resultante da CLP representa áreas com áreas de baixa, média e alta aptidão à implantação de aterros sanitários (Figura 5).

#### **Média Ponderada Ordenada (MPO)**

Neste tipo de análise multi-critério é utilizado um segundo conjunto de pesos ordenados, que controla o nível de compensação, ou seja, a influência que, pixel a pixel, cada fator ponderado tem na imagem final, resultando num mapa com áreas de alta aptidão à implantação de aterros sanitários, excluindo as áreas de pouca aptidão (Figura 6).

#### **Análise das Condições de Transporte Visando a Minimização do Número de Aterros**

As áreas resultantes da análise por MPO aptas a construção de aterros sanitários com tamanho adequado para receber resíduos provenientes de até 10.000 pessoas foram plotadas inicialmente num mapa geral, depois dividido em cartas mais detalhadas (Figuras 7 e 8). Este processo foi repetido para áreas aptas a receberem resíduos de até 30.000 (Figuras 9 e 10), 50.000 (Figuras 11 e 12) e mais de 50.000 pessoas (Figuras 13 e 14).

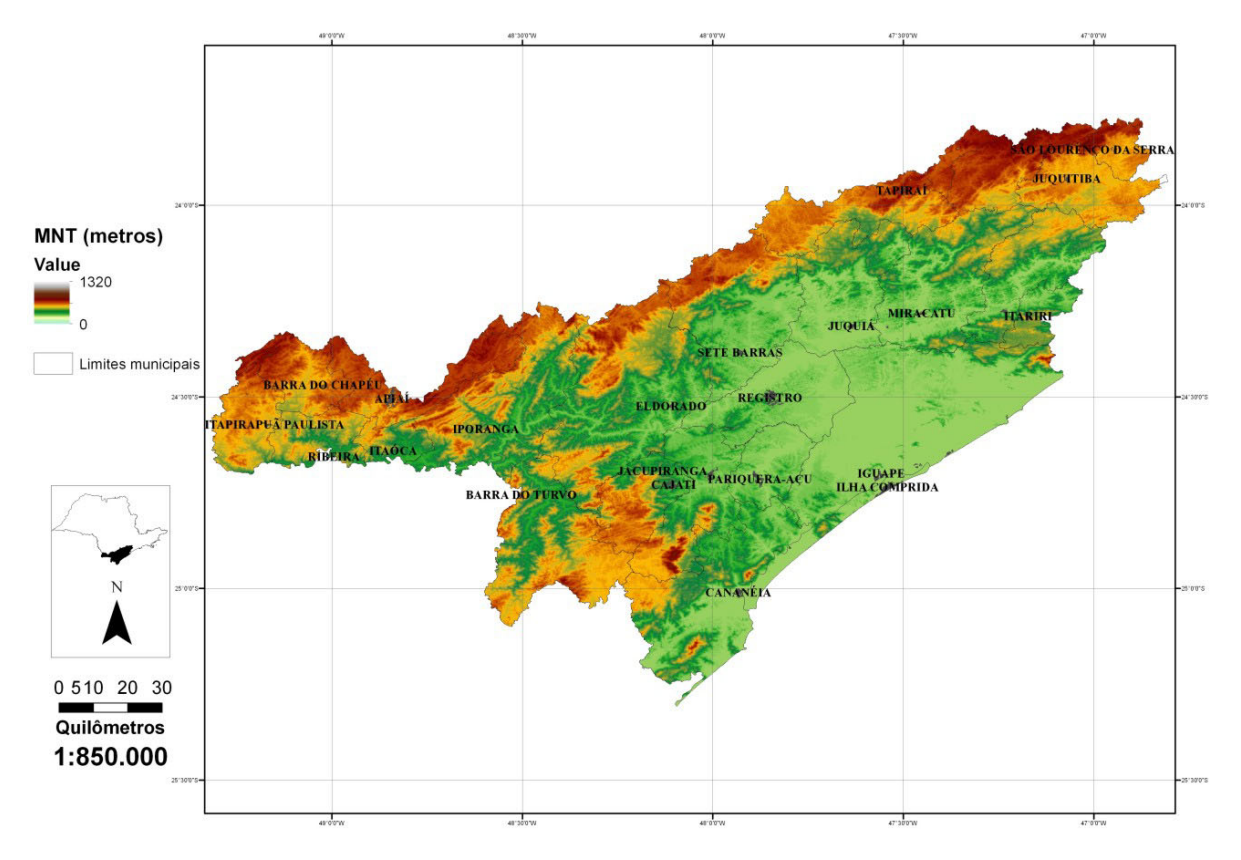

**FIGURA 3.** Modelo Numérico de Terreno da UGRHI-11.

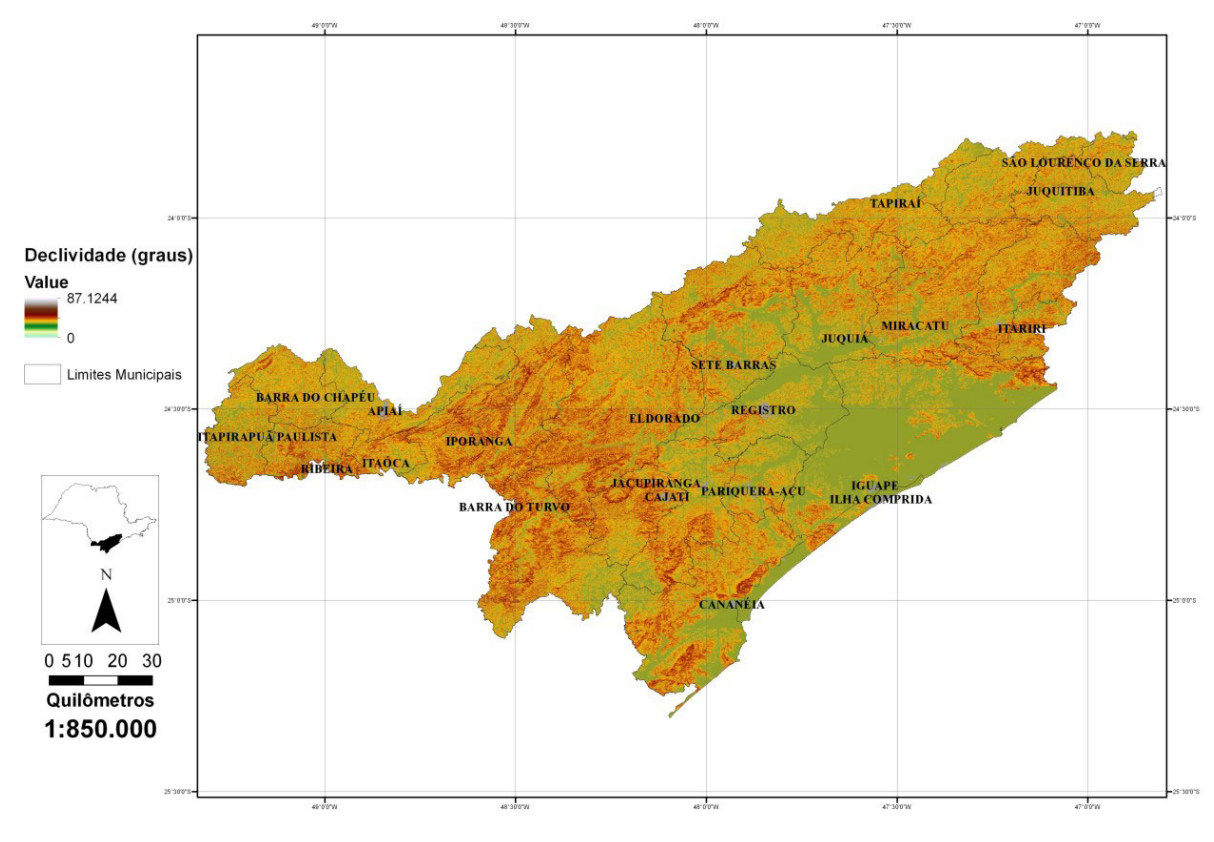

**FIGURA 4.** Mapa de Declividade da UGRHI-11.

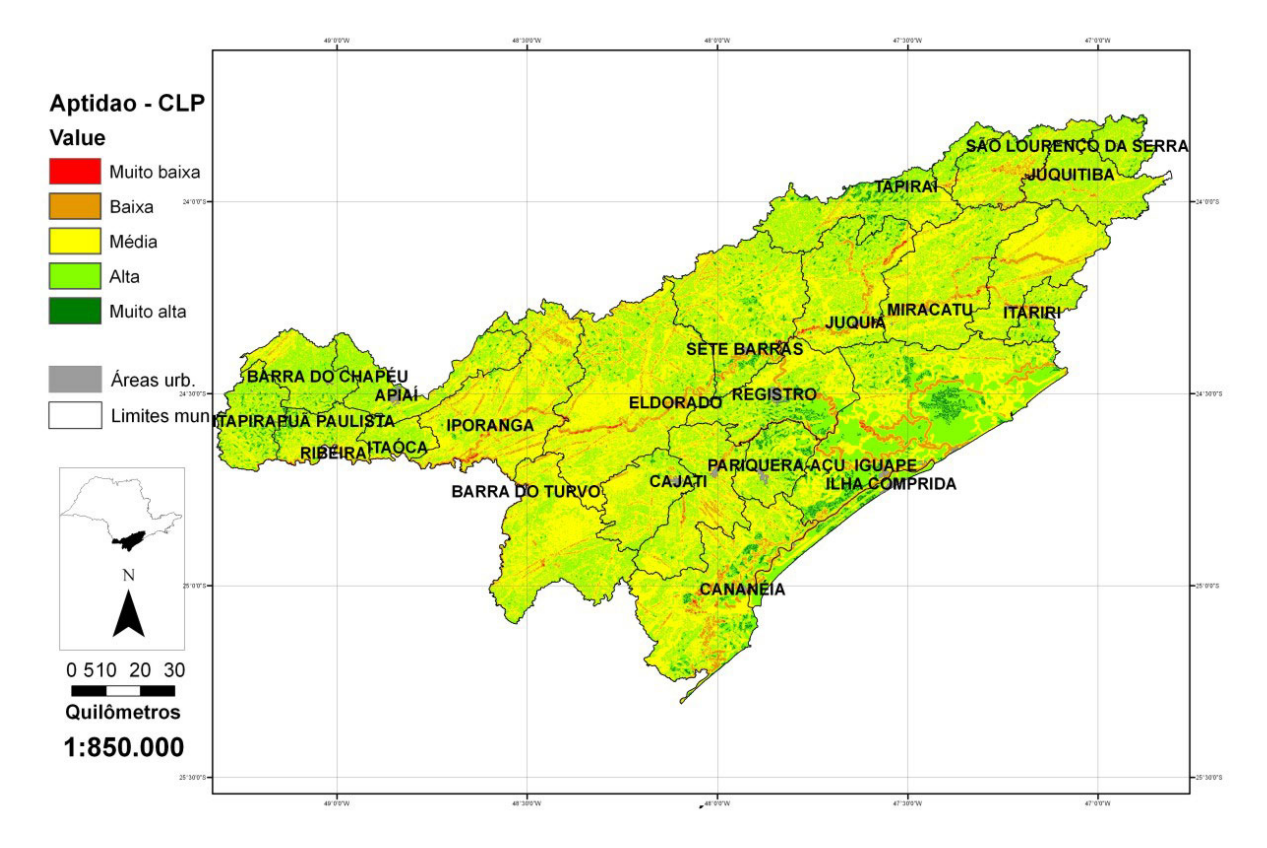

**FIGURA 5.** Combinação Linear Ponderada (CLP) - Áreas aptas à construção de aterros sanitários.

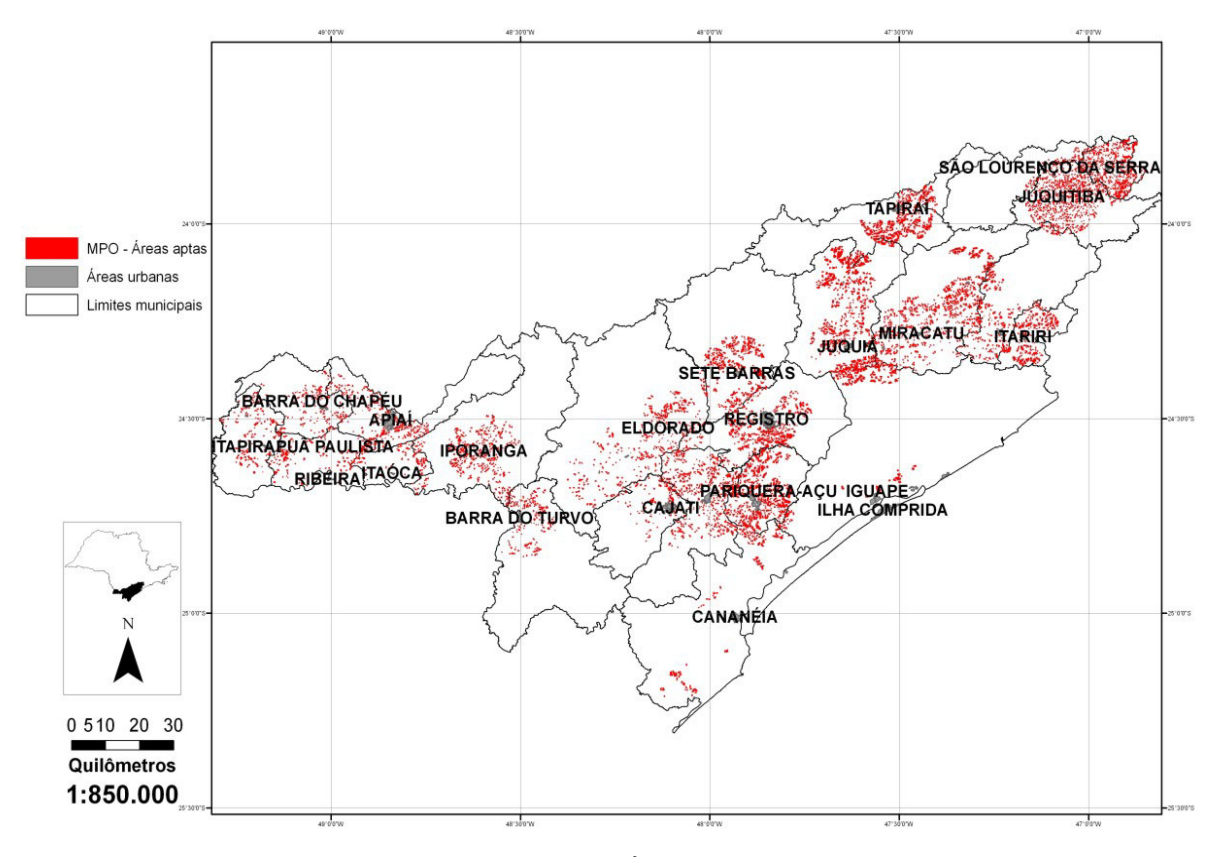

**FIGURA 6.** Média Ponderada Ordenada (MPO) - Áreas aptas à construção de aterros sanitários.

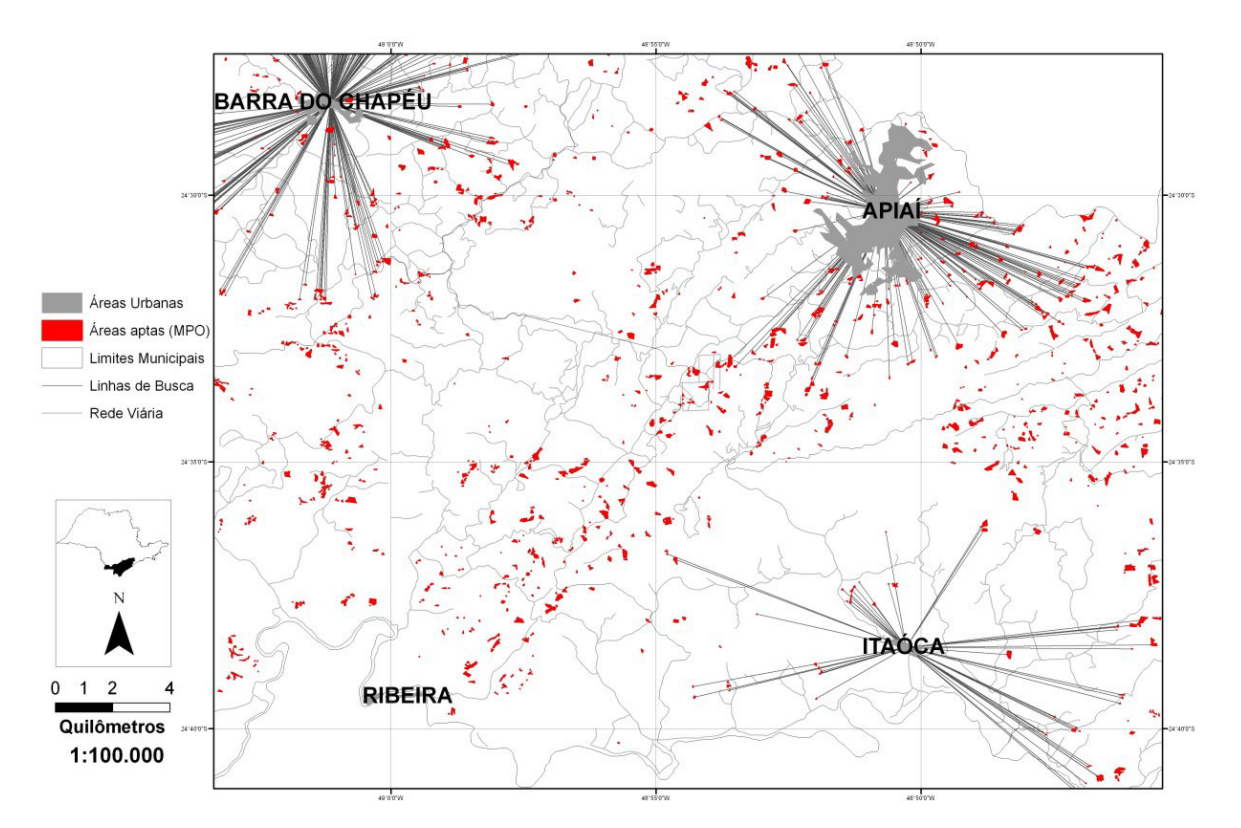

**FIGURA 7.** Análise de rede para aterros que atendam até 10.000 pessoas no municípios de Apiaí, Barra do Chapéu e Itaóca.

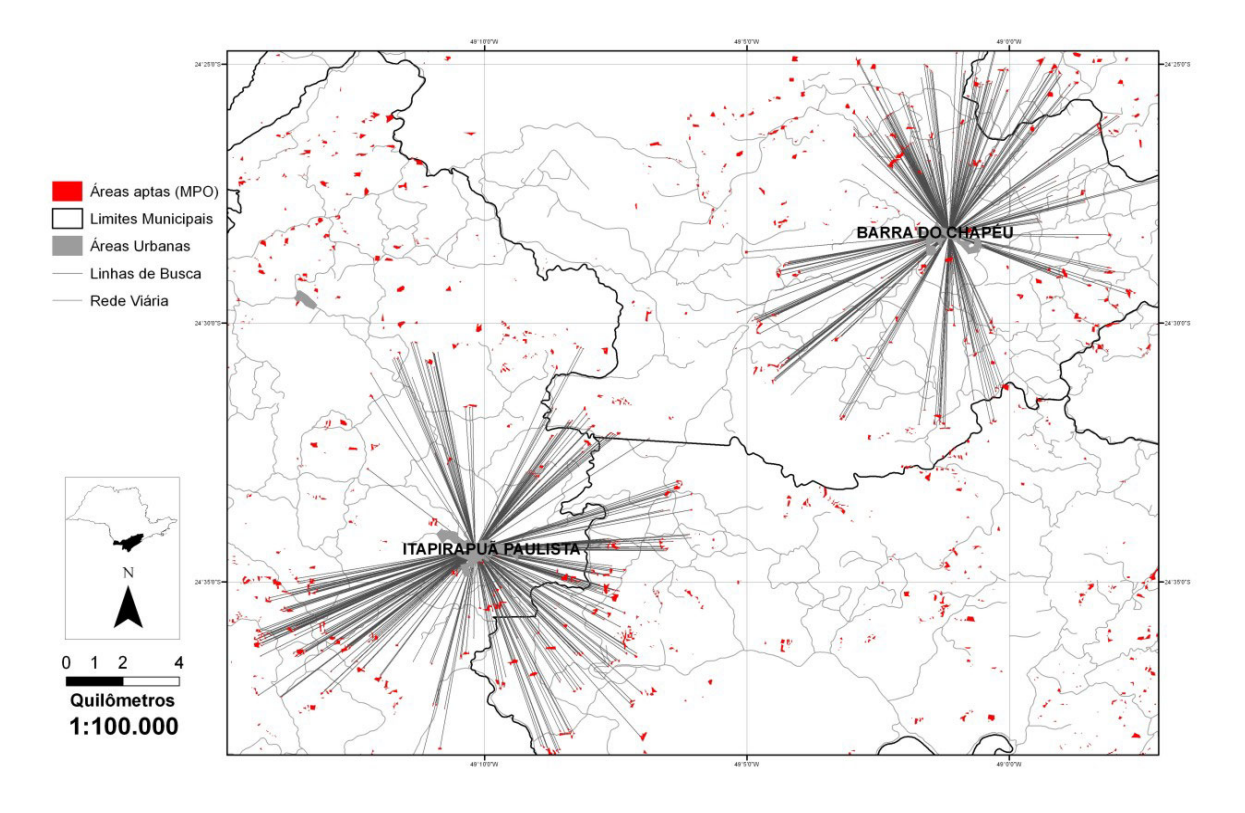

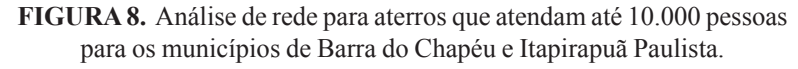

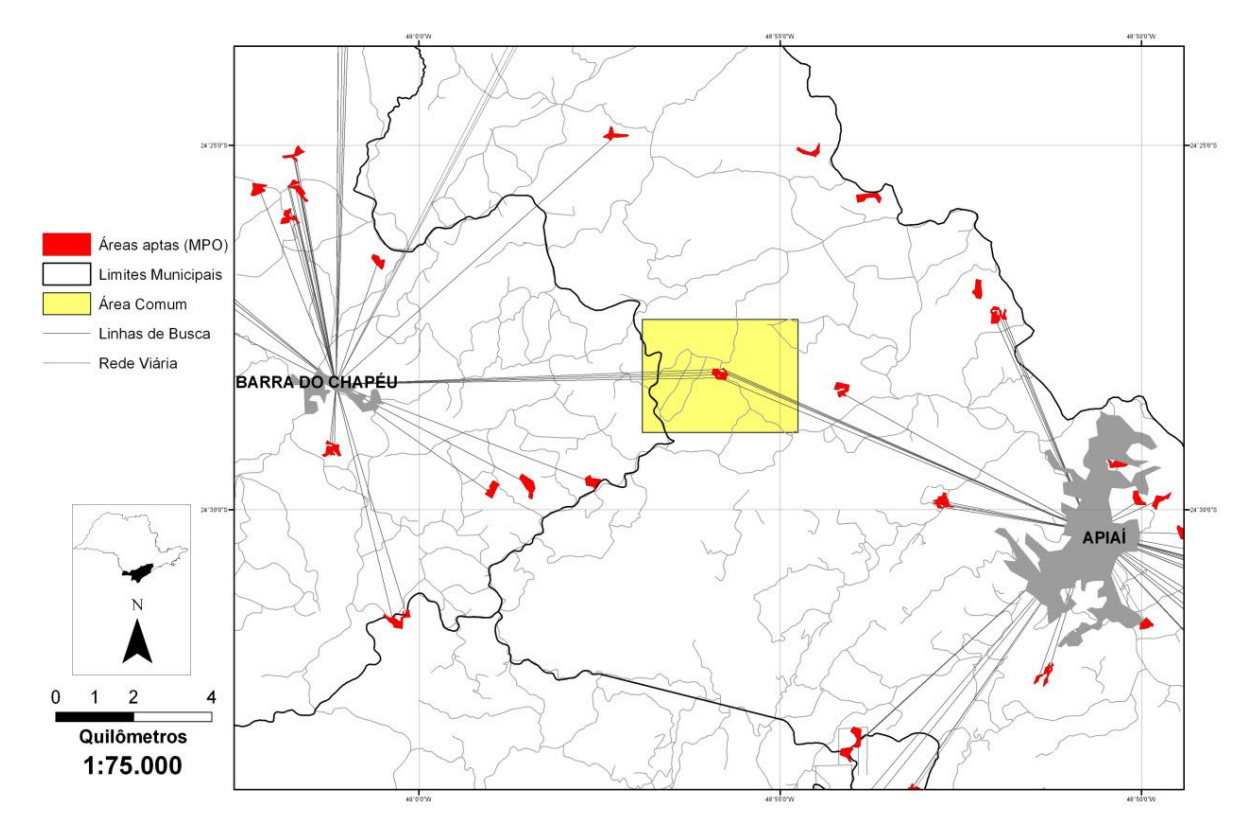

**FIGURA 9.** Análise de rede para aterros que atendam até 30.000 pessoas entre os municípios de Barra do Chapéu e Apiaí.

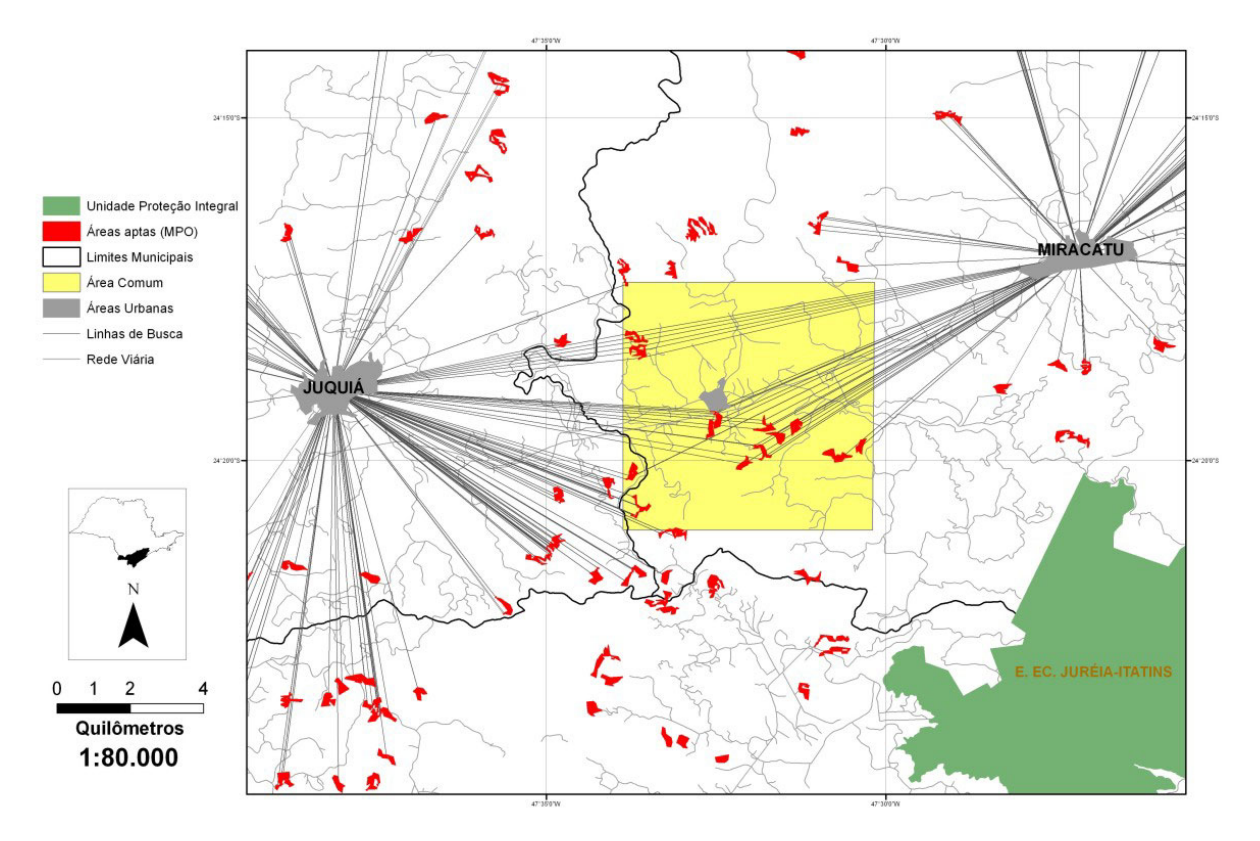

**FIGURA 10.** Análise de rede para aterros que atendam até 30.000 pessoas entre os municípios de Juquiá e Miracatu.

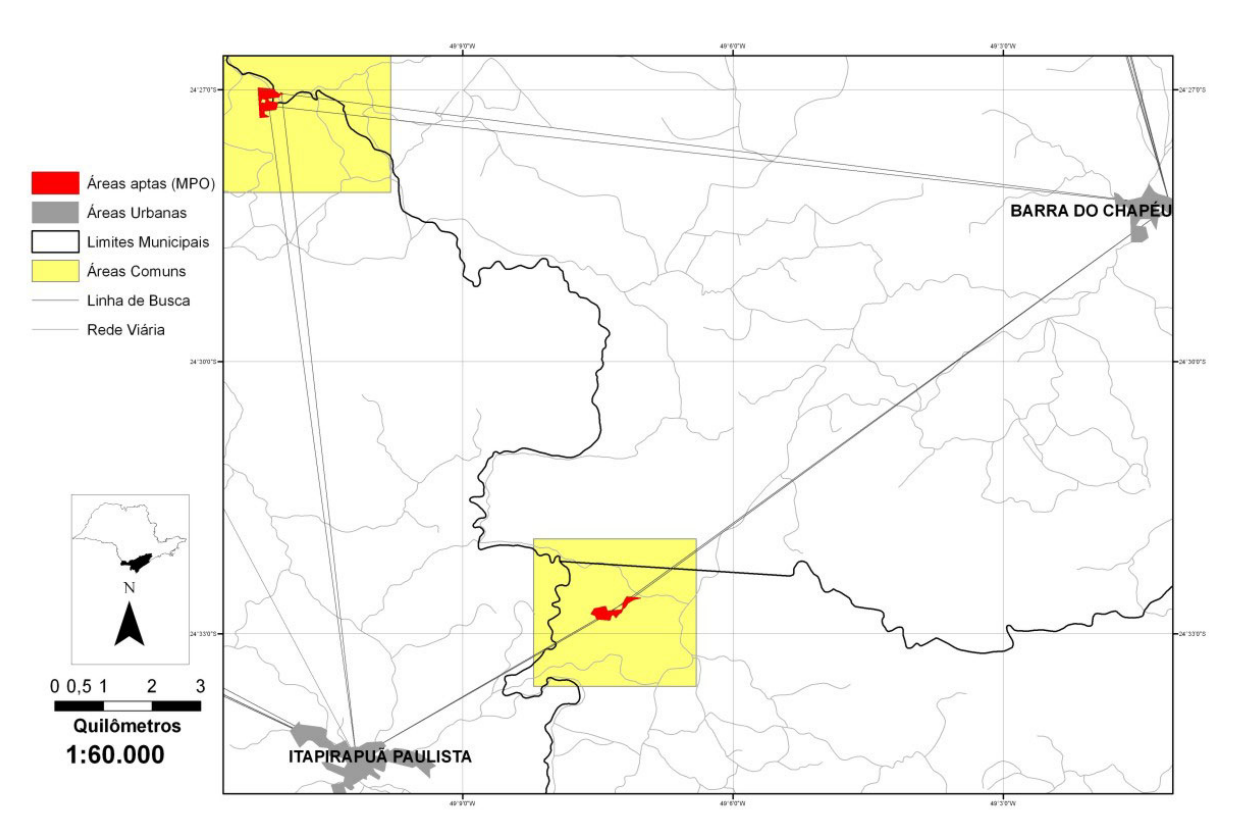

**FIGURA 11.** Análise de rede para aterros que atendam até 50.000 pessoas entre os municípios de Itapirapuã Paulista e Barra do Chapéu.

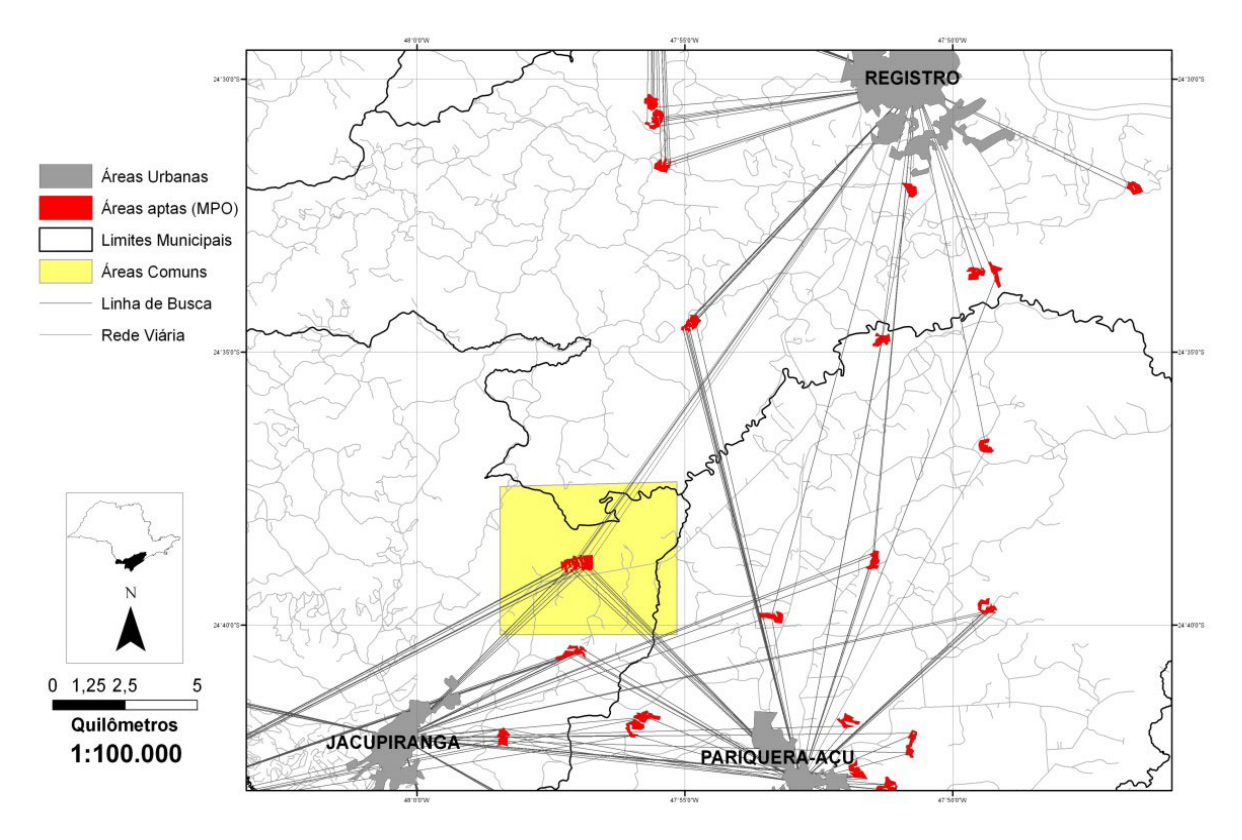

**FIGURA 12.** Análise de rede para aterros que atendam até 50.000 pessoas entre os municípios de Registro, Pariquera-Açu e Jacupiranga.

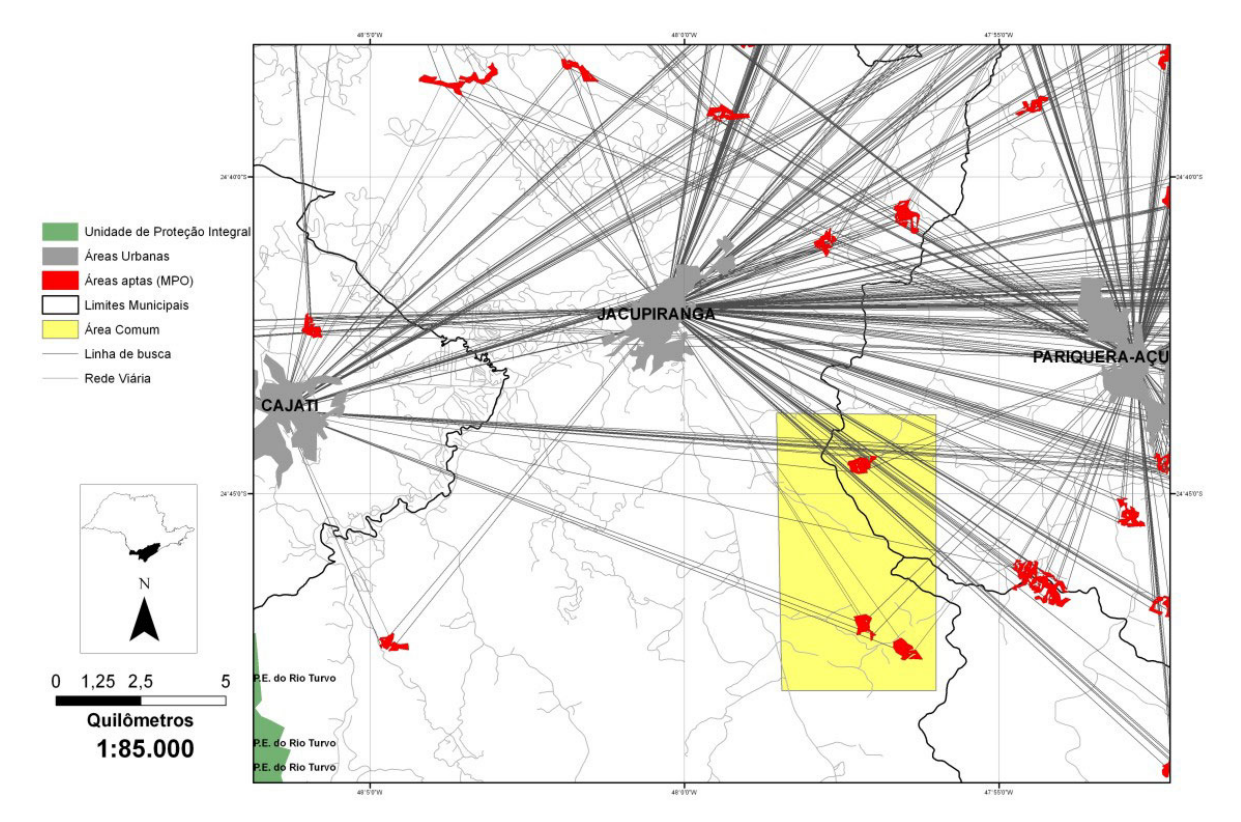

**FIGURA 13.** Análise de rede para aterros que atendam mais de 50.000 pessoas entre os municípios de Pariquera-Açu, Jacupiranga e Cajati.

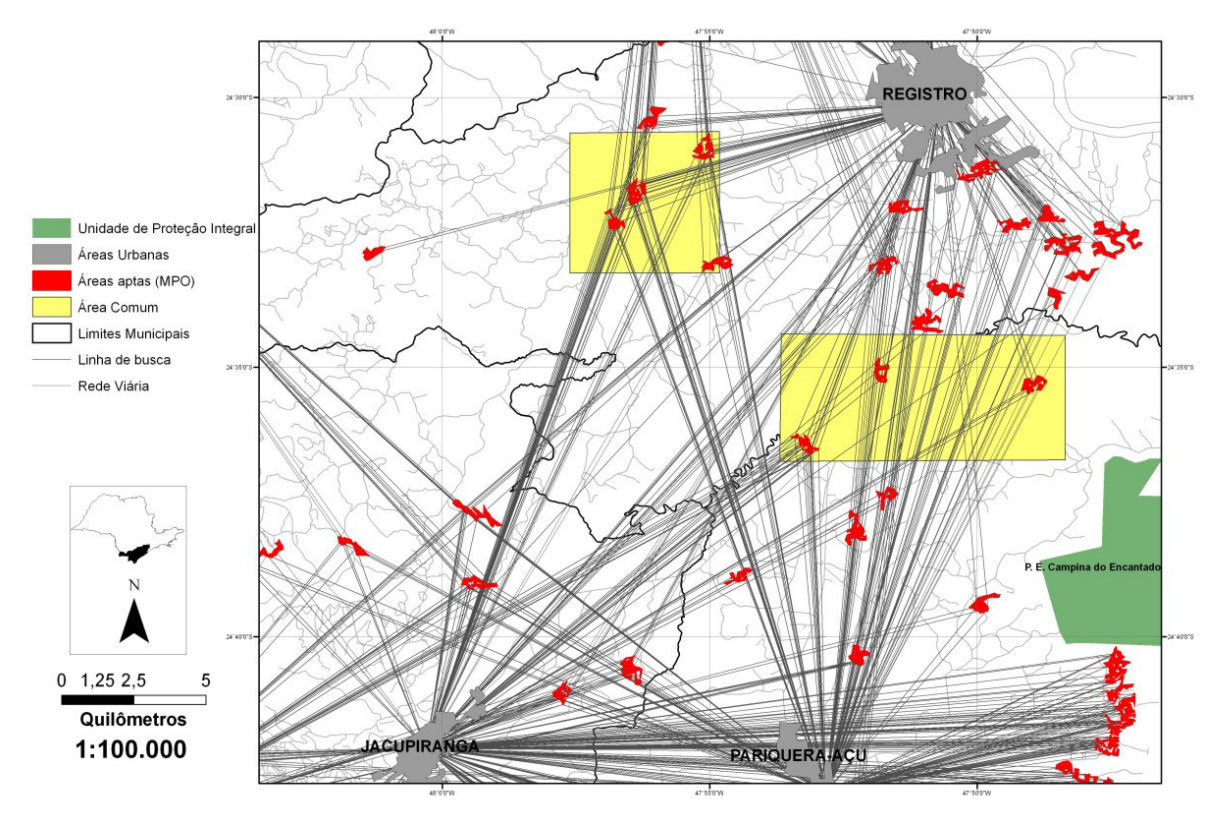

**FIGURA 14.** Análise de rede para aterros que atendam mais de 50.000 pessoa entre os municípios de Registro, Pariquera-Açu e Jacupiranga.

# **CONCLUSÕES**

A utilização de diferentes técnicas de análise multi-critério, aliadas à análise de rede, mostrou-se como uma importante ferramenta na busca por áreas aptas à construção de aterros sanitários e pode ser bem aplicada em trabalhos de planejamento físicoterritorial.

Todos os vinte e três municípios da UGRHI-11 apresentaram áreas que podem ser estudadas com maior detalhamento para a construção de aterros. Em algumas análises, foi possível a indicação de áreas que atendam a mais de um município.

Deste projeto resultam áreas aptas sob critérios ambientais e logísticos. Para a escolha efetiva das áreas pelos municípios, são necessárias providências que estão além da esfera técnico-científica e dos recursos disponíveis para o projeto. Os municípios precisam concretizar acordos para a disposição conjunta, devem escolher, entre as áreas indicadas pelas análises, aquelas em que é possível a aquisição ou desapropriação a custos aceitáveis a seus orçamentos. Nestas devem ser feitos estudos detalhados de geologia, pedologia, hidrogeologia, incluindo sondagens, amostragens e análises, e de restrições ambientais, seguindo as normas da ABNT e da CETESB, incluindo negociações com os órgãos de controle (principalmente CETESB e DEPRN) e para obtenção de financiamentos, e complexas articulações com a população para aceitação da localização.

Todas essas dificuldades apontam para a conveniência de usar um número mínimo de áreas, dado o custo financeiro e político da aquisição da área e do licenciamento e operação do aterro. Desta forma, os resultados descritos neste estudo podem ser utilizados como uma importante ferramenta na gestão de resíduos sólidos urbanos, por fornecer aos municípios um elenco de opções de áreas para atendimento coletivo ou, nos casos de municípios muito isolados, individual, para disposição final de resíduos.

# **REFERÊNCIAS BIBLIOGRÁFICAS**

- 1. ARAÚJO, P.C. **Aplicação de sistema de informação geográfica na escolha de áreas para disposição de resíduos sólidos no município de Americana – SP**. Rio Claro, 1999. 91 p. Dissertação (Mestrado) – Instituto de Geociências e Ciências Exatas, Universidade Estadual Paulista.
- 2. ABNT ASSOCIAÇÃO BRASILEIRA DE NORMAS TÉCNICAS. **Norma 13.896** – Aterros de Resíduos não Perigosos. Critérios para projeto, implantação e operação. Rio de Janeiro, 12 p., 1997.
- 3. BONHAM-CARTER, G.F. **Geographic Information Systems for Geoscientists: Modelling with GIS**. Ontario: Delta Printing Ltd., 398 p., 1994.
- 4. CETESB COMPANHIA DE TECNOLOGIA DE SANEA-MENTO AMBIENTAL. Aterro Sanitário. **Apostilas Ambientais**. São Paulo, 40 p., 1997.
- 5. CETESB COMPANHIA DE TECNOLOGIA DE SANEA-MENTO AMBIENTAL. **Inventário Estadual de Resíduos Domiciliares**. Disponível em: http://www.cetesb.sp.gov.br/ Solo/publicacoes.asp. Acessado em: 15jun2008.
- 6. CBH-RB COMITE DE BACIA HIDROGRÁFICA DO RIBEIRA DE IGUAPE E LITORAL SUL. **Relatório de Situação dos Recursos Hídricos da UGRHI-11**. Disponível em: http://geolig.igc.usp.br/geoproc/rs\_ugrhi\_rb/index.php. Acesso em: 15abr2008.
- 7. DYKSTRA, D.P. **Mathematical programing for natural resource management**. New York: McGraw-Hill, 318 p., 1984.
- 8. EASTMAN, J.R. **Guide to GIS and Imaging Processing. IDRISI Andes Manual**: Version 15.0. Worcester, MA: Clark Labs of Clark University, 328 p., 2006.
- 9. ESRI. ARCGIS 9.0. ArcGis **Network Analyst Tutorial**, 82 p., 2006.
- 10. FELGUEIRAS, C.A & CAMARA, G. **Introdução à Ciência da Geoinformação**. Disponível em http://www.dpi.inpe.br/ gilberto/livro/introd/cap7-mnt.pdf. Acesso em: 08jul2008.
- 11. FOSTER, S.; HIRATA, R; GOMES, D; D'ELIA, M.; PARIS, M. **Proteção da qualidade da água subterrânea: um guia**

**para empresas de abastecimento de água, órgãos municipais e agências ambientais**. Banco Internacional de Reconstrução e Desenvolvimento/ Banco Mundial, 104 p., 2006.

- 12. FOSTER, S.S.D. Fundamental concepts in aquifer vulnerability, pollution risk and protection strategy. Vulnerability of Soil and Groundwater to Pollutants. **TNO Committee on Hydrological Research Information**, 38 p., 1987.
- 13. IPT INSTITUTO DE PESQUISAS TECNOLÓGICAS. **Compromisso Empresarial para Reciclagem**. Lixo Municipal: Manual de Gerenciamento Integrado / Coordenação: Maria Luiza Otero D'Almeida, André Vilhena. São Paulo: IPT/CEMPRE. 2 a. ed., 2000.
- 14. LEPSCH, I.F.; PRADO, H.; MENK, J.R.F.; SAKAI, E.; RIZZO, L.T.B. Levantamento de reconhecimento com detalhes dos solos da região do Ribeira de Iguape no Estado de São Paulo. São Paulo: Governo do Estado de São Paulo, Secretaria de Agricultura e Abastecimento, Instituto Agronômico. **Mapa** na escala 1:250.000. 1999.
- 15. LIMA, L.M.Q. **Lixo: Tratamento e Biorremediação**. Editora Hemus, 3 ed., 265 p., 1995.
- 16. SAATY, T.L. **Multicriteria Decision Making: The Analytic Hierarchy Process**. Pittsburgh, PA: RWS Publications, 340 p., 1990.
- 17. SERVIÇO GEOLÓGICO DO BRASIL (CPRM) Geologia e recursos minerais do Estado de São Paulo – Programa Geologia do Brasil. **Mapas Geológicos Estaduais** Escala 1:750.000, 2006.
- 18. SISTEMA DE INFORMAÇÕES GEOGRÁFICAS DA BACIA DO RIBEIRA DO IGUAPE E LITORAL SUL. **Disponível** em http://www.sigrb.com.br/index.php. Acessado em: 10Ago2008.

*Manuscrito Recebido em: 24 de maio de 2010 Revisado e Aceito em: 21 de fevereiro de 2011*